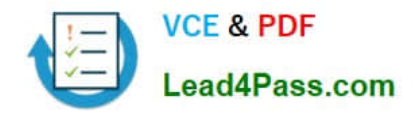

# **9A0-036Q&As**

### Adobe PhotoShop CS ACE Exam

# **Pass Adobe 9A0-036 Exam with 100% Guarantee**

Free Download Real Questions & Answers **PDF** and **VCE** file from:

**https://www.lead4pass.com/9A0-036.html**

100% Passing Guarantee 100% Money Back Assurance

Following Questions and Answers are all new published by Adobe Official Exam Center

**C** Instant Download After Purchase

**83 100% Money Back Guarantee** 

- 365 Days Free Update
- 800,000+ Satisfied Customers  $\epsilon$  or

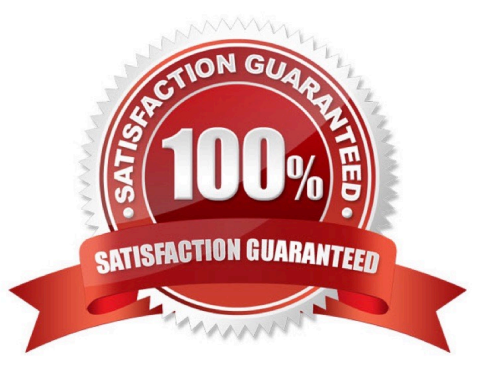

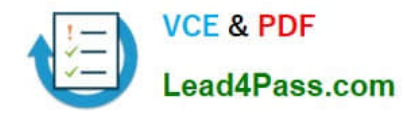

#### **QUESTION 1**

Which parameter can you monitor in the Status Bar?

- A. the name of the active layer
- B. the document\\'s color profile
- C. the name of the active document
- D. the document\\'s modification date

Correct Answer: B

#### **QUESTION 2**

#### Exhibit.

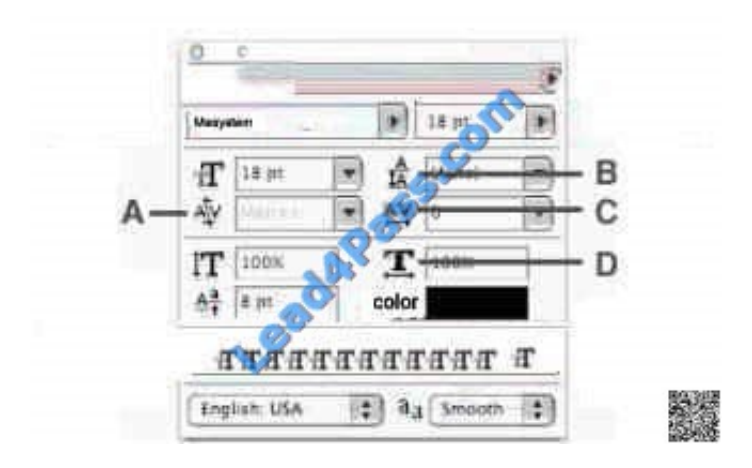

Which Character palette option controls kerning?

A. A

- B. B
- C. C
- D. D

Correct Answer: A

#### **QUESTION 3**

You want to modify the tonal range of an image without permanently affecting the pixels. What should you do?

A. use Variations

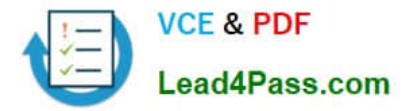

- B. use Auto Levels
- C. use a layer style
- D. use an adjustment layer

Correct Answer: D

#### **QUESTION 4**

You want to create an image that will be printed using black ink plus onePantone?color. What should you do?

- A. add a color swatch for thePantone?colorand use the color on any layer
- B. create an alpha channel for the elements that will use thePanatone?color
- C. create a spot color channel for the elements that will use thePanatone?color
- D. create a layer set and add elements that will print in thePantone?colorto any layer within the layer set

#### Correct Answer: C

#### **QUESTION 5**

The command File > Automate > Fit image \_\_\_\_\_\_.

- A. resamplesan image to within specified dimensions
- B. resamplesan image to match another open document
- C. resizes an image to within specified dimensions withoutresampling
- D. resizesan image to match another open document withoutresampling.

Correct Answer: A

[9A0-036 Practice Test](https://www.lead4pass.com/9A0-036.html) [9A0-036 Study Guide](https://www.lead4pass.com/9A0-036.html) [9A0-036 Exam Questions](https://www.lead4pass.com/9A0-036.html)

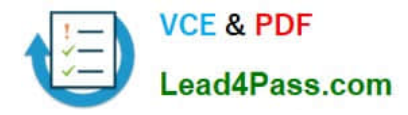

To Read the Whole Q&As, please purchase the Complete Version from Our website.

## **Try our product !**

100% Guaranteed Success 100% Money Back Guarantee 365 Days Free Update Instant Download After Purchase 24x7 Customer Support Average 99.9% Success Rate More than 800,000 Satisfied Customers Worldwide Multi-Platform capabilities - Windows, Mac, Android, iPhone, iPod, iPad, Kindle

We provide exam PDF and VCE of Cisco, Microsoft, IBM, CompTIA, Oracle and other IT Certifications. You can view Vendor list of All Certification Exams offered:

#### https://www.lead4pass.com/allproducts

### **Need Help**

Please provide as much detail as possible so we can best assist you. To update a previously submitted ticket:

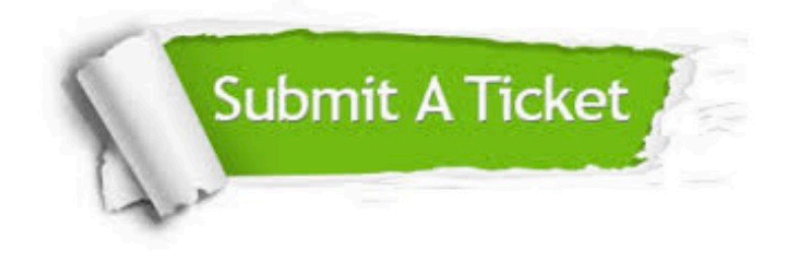

#### **One Year Free Update**

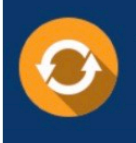

Free update is available within One fear after your purchase. After One Year, you will get 50% discounts for updating. And we are proud to .<br>poast a 24/7 efficient Customer Support system via Email

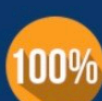

**Money Back Guarantee** To ensure that you are spending on

quality products, we provide 100% money back guarantee for 30 days from the date of purchase

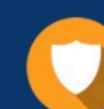

#### **Security & Privacy**

We respect customer privacy. We use McAfee's security service to provide you with utmost security for vour personal information & peace of mind.

Any charges made through this site will appear as Global Simulators Limited. All trademarks are the property of their respective owners. Copyright © lead4pass, All Rights Reserved.